# **МУНИЦИПАЛЬНОЕ КАЗЕННОЕ ОБЩЕОБРАЗОВАТЕЛЬНОЕ УЧРЕЖДЕНИЕ «УШЬИНСКАЯ СРЕДНЯЯ ОБЩЕОБРАЗОВАТЕЛЬНАЯ ШКОЛА»**

 «РАССМОТРЕНО» На заседании МО Классных руководителей N<sub>o</sub> от « » августа 2023 г. \_\_\_\_\_\_\_\_\_Е.И. Вербицкая

 «СОГЛАСОВАНО» Заместитель директора по ВР МКОУ «Ушьинская СОШ» Е.И. Вербицкая «\_\_» августа 2023 г.

 «УТВЕРЖДАЮ» И. о. директора МКОУ «Ушьинская СОШ» \_\_\_\_\_\_\_\_\_\_\_\_ Т. В. Шандра «\_\_» августа 2023 г.

# **ДОПОЛНИТЕЛЬНАЯ ОБЩЕРАЗВИВАЮЩАЯ ПРОГРАММА ТЕХНИЧЕСКОЙ НАПРАВЛЕННОСТИ «Основы 3D-моделирования» на 2022-2023 учебный год Возраст обучающихся: 16-17 лет Срок реализации: 1 год**

**Составила: педагог-организатор Елена Петровна Серебрякова**

**д. Ушья, 2023 г.**

# **Пояснительная записка.**

## **Нормативно-правовые основания**

Дополнительная общеразвивающая программа «Основы 3D-моделирования» разработана на основе следующих нормативно-правовых документов, регламентирующих образовательный процесс в системе образования:

1. Федеральный закон от 29 декабря 2012 г. № 273-ФЗ «Об образовании в Российской Федерации» (в ред. от 13.06.2023 № 299) (далее – Федеральный закон № 273-ФЗ);

2. Федеральный закон от 24.09.2022 № 371-ФЗ «О внесении изменений в Федеральный закон «Об образовании в Российской Федерации» и статью 1 Федерального закона «Об обязательных требованиях в Российской Федерации» (далее – Федеральный закон № 371-ФЗ);

3. Распоряжение Правительства Российской Федерации от 29.05.2015 № 996-р «Стратегия развития воспитания в Российской Федерации на период до 2025 года»;

4. Распоряжение Правительства Российской Федерации от 12.11.2020 № 2945-Р «Об утверждении плана мероприятий по реализации в 2021 - 2025 годах Стратегии развития воспитания в Российской Федерации на период до 2025 года»;

5. Приказ Министерства просвещения Российской Федерации от 11.02.2022 № 69 «О внесении изменений в Порядок организации и осуществления образовательной деятельности по основным общеобразовательным программам - образовательным программам начального общего, основного общего и среднего общего образования, утвержденный приказом Министерства просвещения Российской Федерации от 22 марта 2021 г. № 115» (далее - Приказ Минпросвещения России № 69);

6. Приказ Министерства просвещения Российской Федерации от 12.08.2022 № 732 «О внесении изменений в федеральный государственный образовательный стандарт среднего общего образования, утвержденный приказом Министерства образования и науки Российской Федерации от 17 мая 2012 г. № 13».

7. Приказ Министерства образования и науки Российской Федерации от 17.05.2012 № 413 (ред. от 12.08.2022) «Об утверждении федерального государственного образовательного стандарта среднего общего образования» (далее - Приказ Минпросвещения России № 413);

8. Приказ Министерства просвещения науки Российской Федерации от 22.03.2021 № 115 (ред. от 07.10.2022) «Об утверждении Порядка организации и осуществления образовательной деятельности по основным общеобразовательным программам - образовательным программам начального общего, основного общего и среднего общего образования» (далее - Приказ Минпросвещения России № 115);

9. Приказ Министерства образования и науки Российской Федерации от 23.08.2017 № 816 «Об утверждении Порядка применения организациями, осуществляющими образовательную деятельность, электронного обучения, дистанционных образовательных технологий при реализации образовательных программ»;

10. Приказ Министерства просвещения Российской Федерации от 30.07.2020 № 369 «Об утверждении Порядка зачета организацией, осуществляющей образовательную деятельность, результатов освоения обучающимися учебных предметов, курсов, дисциплин (модулей), практики, дополнительных образовательных программ в других организациях, осуществляющих образовательную деятельность»;

11. Постановление Главного государственного санитарного врача Российской Федерации от 28.01.2021 № 2 «Об утверждении санитарных правил и норм СанПиН 1.2.3685-21 «Гигиенические нормативы и требования к обеспечению безопасности и (или) безвредности для человека факторов среды обитания» (далее - СанПиН 1.2.3685-21);

12. Постановление Главного государственного санитарного врача Российской Федерации от 28.09.2020 № 28 «Об утверждении санитарных правил СП 2.4.3648-20 «Санитарноэпидемиологические требования к организациям воспитания и обучения, отдыха и оздоровления молодёжи» (далее - СП 2.4.3648-20);

13. Письмо Министерства просвещения Российской Федерации от 18.07.2022 № АБ-1951/06 «Об актуализации примерной рабочей программы воспитания» (вместе с «Примерной рабочей программой воспитания для общеобразовательных организаций» (одобрена решением

федерального учебно-методического объединения по общему образованию, протокол от 23.06.2022 № 3/22));

14. Закон Ханты-Мансийского автономного округа – Югры от 01.07.2013 № 68-оз (ред. от 01.07.2022) «Об образовании в Ханты-Мансийском автономном округе – Югре»;

15. Письмо Департамента образования и молодежной политики Ханты-Мансийского автономного округа – Югры «Инструктивно-методическое письмо об организации образовательной деятельности в общеобразовательных организациях Ханты-Мансийского автономного округа – Югры в 2023-2024 учебном году».

16. Устав МКОУ «Ушьинская СОШ»

17. Основная образовательная программа основного общего образования МКОУ «Ушьинская СОШ» (в том числе: учебный план на 2023-2024 учебный год; календарный учебный график на 2023-2024 учебный год).

#### **Общие сведения**

Программа дополнительного образования детей «Основы 3D-моделирования» предназначена для дополнительного образования учащихся. Настоящая программа направлена на начальное предпрофессиональное обучение учащихся 10-11 классов, на формирование проектного, технического мышления и начальных сведений в сфере конструирования и промышленного дизайна.

#### **Направленность** – техническая.

Содержание программы направлено на:

- создание условий для социального, культурного и профессионального самоопределения;
- творческой самореализации личности ребенка, его интеграцию в системе мировой и отечественной культур;
- обеспечение эстетического воспитания обучающихся;
- формирование и развитие творческих способностей обучающихся;
- удовлетворение индивидуальных потребностей обучающихся в интеллектуальном, художественно-эстетическом развитии;
- организацию свободного времени обучающихся;
- адаптацию обучающихся к жизни в обществе;
- выявление, развитие и поддержку обучающихся, проявивших выдающиеся способности.

#### **Актуальность и педагогическая целесообразность программы.**

Современный технический прогресс требует постоянного совершенствования профессионального уровня во всех областях производства, стимулирует создание новых высокотехнологичных направлений. Широкое развитие и внедрение информационных и коммуникационных технологий не могло не затронуть образовательную среду. 3Dмоделирование является одной из наиболее развивающихся инновационных технологий, которое сегодня активно изучается в общеобразовательной школе.

3D-моделирование – это процесс создания трёхмерной графической модели объекта для ее дальнейшего использования. 3D-модель, может быть как новым самостоятельным объектом, так и улучшенной версией копии уже имеющегося объекта. В современном мире 3D-графика пользуется спросом во многих отраслях: например, в фильмах, телепередачах, еженедельных газетах, проектировании зданий, разработке деталей для самых разных конструкций и проектов и т. д.

Дополнительное образование технической направленности для обучающихся школы

способствует развитию пространственного мышления и воображения, повышает интерес к учебному процессу и развивает творческий потенциал. Изучение основ 3D-моделирования может стать отправной точкой в дальнейшее техническое образование.

**Цель программы** – создание условий для развития технического, пространственного мышления, воображения средствами компьютерного 3D-моделирования.

## **Задачи программы:**

## **Предметные:**

 правильно создавать параметрические эскизы для последующего создания на их основе трехмерных элементов;

 создавать трехмерные детали и сборки, максимально используя возможности систем компьютерного моделирования;

 получать на основе спроектированных трехмерных моделей связанные комплекты конструкторских документов;

 создавать в автоматическом режиме чертежи деталей и сборок, проставлять размеры, технологические обозначения, оформлять технические требования и основную надпись;

проверять сборку, редактировать сборку и её компоненты.

## **Метапредметные:**

овладение навыками умственного и физического труда;

развитие критического, системного, алгоритмического и творческого мышления;

 умение работать с компьютерными программами и дополнительными источниками информации;

совершенствование навыков работы над проектами.

## **Личностные:**

 формирование у обучающихся нравственных убеждений, эстетического вкуса, высокой культуры межличностного и межэтнического общения;

 развитие склонностей, интересов, способностей к социальному и профессиональному самоопределению;

формирование умения демонстрировать результаты своей работы;

 совершенствование навыков сотрудничества со взрослыми и сверстниками в разных ситуациях;

воспитание культуры разрешения конфликтных ситуаций.

**Отличительная особенность** программы заключается в ярко выраженной профориентационной направленности. Занятия по программе позволяют обучающимся тесной интеграции теории и практики. Вся поступающая информация сразу закрепляется в практических действиях. Более 70% от объема программы составляют практические занятия.

**Новизной** данного курса является сочетание технического моделирования с творческой, художественной направленностью – моделирование объектов не только утилитарного, но и декоративного назначения.

## **Характеристика программы**

## **Организация занятий по программе.**

По дополнительной программе обучающиеся 10-11 классов занимаются 1 раз в неделю по 1 академическому часу. Количество учебных часов в год 34. Занятия проводятся в групповой форме. Обучающихся в группе – 6 человек.

**Уровень сложности программы**. «Стартовый уровень»: предполагает использование и

реализацию общедоступных и универсальных форм организации материала, минимальную сложность предлагаемого для освоения содержания программы.

#### **Формы занятий по программе**

Занятия по программе «Основы 3D-моделирования» включают теоретические, практические, индивидуальные, контрольные и резервные часы. Раскрытие теоретических основ курса «Основы 3D-моделирования» осуществляется в форме лекций, видеолекций, бесед в непринужденной обстановке по принципу «от простого к сложному» с учётом уже имеющихся базовых знаний из геометрии, информатики и собственного опыта использования ПК.

Практическая и исследовательская часть программы предусматривает как групповую форму работы, которая составляет около 20% объёма программы, так и самостоятельную работу по индивидуальным заданиям на занятии. Интересные формы занятий: игра–обучение, разработка и защита проектов, лабораторные работы, мозговой штурм, выставки, элементы коллективного способа обучения.

Контроль осуществляется по итогам каждого раздела программы. Формы контроля проводятся в виде устного опроса, беседы, выставок, защиты проектов, зачётных практических заданий.

Основными **критериями оценки эффективности** реализации дополнительной образовательной программы являются:

 информационный критерий (степень сформированности знаний о средствах и способах создания объёмных моделей);

 инструментальный критерий (степень сформированности умений и навыков работы с программным обеспечением, оборудованием, инструментами);

деятельностный критерий (участие в конкурсах, выставках и т.п.)

#### **Адресат программы:**

Программа рассчитана на обучающихся 15-17 лет (10-11 классы), мотивированных на получение повышенных образовательных результатов.

Наполняемость групп: 6 человек.

**Объем программы:** 34 академических часа.

**Форма и режим занятий:**

Занятия проводятся:

- в онлайн формате – в случае актированных дней, карантина и других ситуаций, требующих проведения занятий в дистанционной форме;

- в очном формате – 1 академический час в неделю.

Формы очной организации образовательного процесса предполагают проведение коллективных занятий (6 человек), работа в парах и индивидуально.

#### **Формы контроля и подведения итогов реализации программы**

В образовательном процессе будут использованы следующие виды и методы контроля успешности освоения обучающимися программы:

Входной контроль – проводится в начале обучения, определяет уровень знаний, способностей ребенка (беседа, педагогическое наблюдение).

Текущий контроль с целью непрерывного отслеживания уровня усвоения материала, выполнения работ и стимулирования обучающихся. Для реализации текущего контроля в процессе объяснения теоретического материала преподаватель обращается к учащимся с вопросами и короткими заданиями; в процессе выполнения практических работ преподаватель контролирует и оценивает выполненные этапы работы.

Тематический контроль в виде выполнения индивидуального практического задания, отражающего основные аспекты изученной темы.

Итоговый контроль (промежуточная аттестация) состоит из двух частей: собеседование по теоретическим вопросам и защита проектов.

## **Список вопросов для собеседования**

1. Развитие новых технологий. Задачи и проблемы развития технологий в приборостроении.

2. Виды изделий и конструкторских документов.

3. Общие определения. Правила оформления чертежей: штриховка в разрезах и сечениях, линии чертежа и их обводка, шрифты, размеры, буквенные обозначения на чертежах, масштабы, форматы чертежей, стандарты.

4. Проекционное черчение: прямоугольные проекции, расположение видов (проекций) на чертежах, построение проекций геометрических тел, разрезы и сечения.

5. Общие понятия о прототипировании. Современные технологии.

6. Ряд моделей 3D-принтеров. Материал, используемый при печати.

7. Принцип работы 3D-принтера Picaso Bilder. Его технические характеристики.

8. Система КОМПАС-3D: Интерфейс. Основные компоненты системы. Виды документов. Документ – Чертеж. Инструментальные панели. Общие приемы работы. Компактная панель. Панель свойств. Инструментальная панель Геометрия. Инструментальная панель Редактирование и Размеры. Рабочее пространство. Дерево модели. Компактная панель. Панель свойств. Эскиз. Вспомогательная геометрия.

9. Операция выдавливание. Создание модели с помощью операции Выдавливание и вырезать Выдавливанием. Дополнительные элементы: фаски, скругления.

10. Операция вращение. Создание модели с помощью операции Вращение и вырезать Вращением.

11. Кинематическая операция. Создание модели с помощью Кинематической операции и вырезать Кинематически.

12. Операция по сечениям. Создание модели с помощью операции По Сечениям и Вырезать По Сечениям.

13. Принципы создания деталей, созданных несколькими различными операциями. Рабочее пространство.

14. Дерево модели. Компактная панель. Панель свойств. Инструментальные панели Редактирование сборки и Сопряжения.

15. Создание чертежа из 3D-модели. Принципы создания чертежа из 3D-модели. Инструментальная панель. Вид.

#### **Критерии выставления отметок**:

− «отлично» – высокий уровень сформированности компетенций – отвечающий исчерпывающе, логически и аргументировано излагает материал, тесно связывает теорию с практикой посредством иллюстрирующих примеров, постановки эксперимента; обосновывает собственную точку зрения при анализе конкретной проблемы, грамотно использует методы постановки эксперимента, свободно отвечает на поставленные дополнительные вопросы, делает обоснованные выводы

− «хорошо» – средний уровень сформированности компетенций – отвечающий демонстрирует знание базовых положений без использования дополнительного материала; проявляет логичность и доказательность изложения материала, но допускает отдельные неточности при использовании ключевых понятий и способов постановки эксперимента; в ответах на дополнительные вопросы имеются незначительные ошибки

− «удовлетворительно» – базовый уровень сформированности компетенций – обучающийся поверхностно раскрывает основные теоретические положения, демонстрирует использование наиболее простых методов постановки эксперимента; в усвоении программного материала имеются существенные пробелы, излагаемый материал не систематизирован; выводы недостаточно аргументированы, имеются смысловые и речевые ошибки

− «неудовлетворительно» – низкий уровень сформированности компетенций / компетенции не сформированы – обучающийся допускает фактические ошибки и неточности, у него отсутствует знание специальной терминологии, нарушена логика и последовательность изложения материала; не отвечает на дополнительные вопросы по рассматриваемым темам, не может сформулировать собственную точку зрения по обсуждаемому вопросу

#### **Описание материально-технического обеспечения**

Для реализации программы необходимо обеспечить наличие кабинета, компьютеров, проектора, интерактивной доски, 3D-принтера.

## **Содержание обучения**

#### **Тематическое планирование**

#### **Тематическое планирование (10-11 класс)**

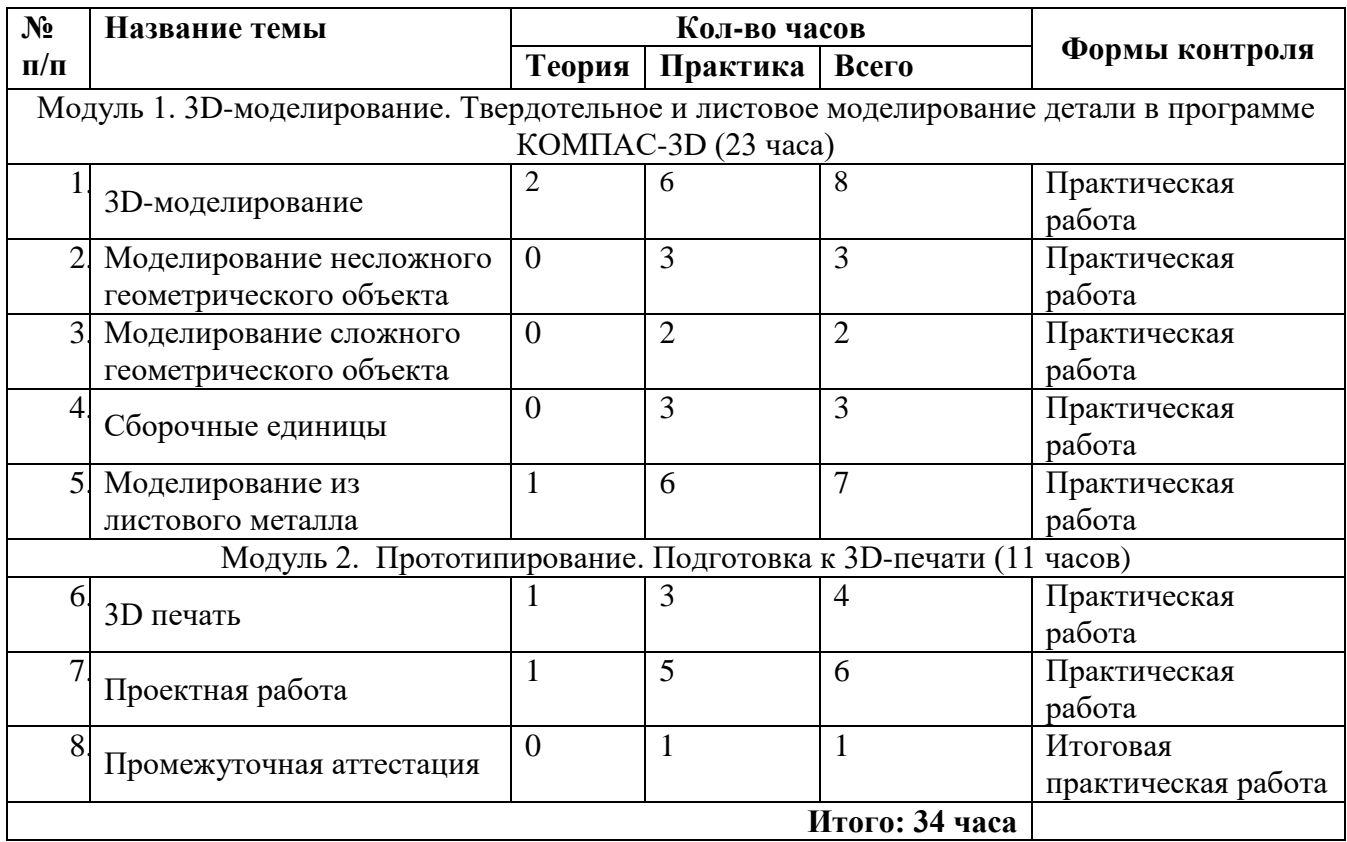

#### **Содержание обучения** (10-11 класс)

## **Модуль 1. 3D моделирование. Твердотельное и листовое моделирование детали в программе КОМПАС-3D. (23 ч.)**

**Теория.** Инструктаж по ТБ. Цели и задачи программы. Обзор и основные возможности программы КОМПАС 3D. Интерфейс: главное меню, панели инструментов, браузер проекта, командные панели, окна проекций, их назначение и настройка. Принципы моделирования объекта в трехмерной системе координат. Приемы, необходимые для моделирования трехмерных объектов в программе КОМПАС 3D. Буллевые операции. Построение базовых геометрических фигур через инструменты быстрых примитивов. Изучение основных элементов КОМПАС-3D моделирования. Редактирование простейших моделей.

**Практика.** Создание простых моделей путем булевых операций. Использование массивов. Построение базовых геометрических фигур. Создание базовых эскизов, геометрические привязки, основные и вспомогательные линии. Правила построения эскизов, необходимые для оптимизации дальнейшего построения объекта. Создание эскизов на объекте. Вспомогательные точки, оси и плоскости построения. Буллевые операции. Построение базовых геометрических фигур через инструменты быстрых примитивов. Создание эскизов, установка геометрических привязок. Создание базовых форм через инструмент быстрых примитивов. Создание простых тел, установка их параметров. Создание дополнительных элементов на телах. Понятие модификации и сплайнового моделирования. Элементы объекта: Вершины, ребра, грани, поверхности объекта, их

видимость. Улучшенные примитивы. Категории объектов, их назначение. Управление отображением объектов в окнах. Типы соединений. Создание сложных объектов, установка их параметров. Создание групп объектов, с использованием соединений. Сборка единиц.

## **Модуль 2. Прототипирование. Подготовка к 3D-печати. (11 ч.)**

**Теория.** Аддитивное производство, быстрое прототипирование. Понятие прототипирование. 3D печать. Устройство 3D принтеров.

**Практика.** Подготовка файлов к 3D печати. Слайсеры и работа в них. Особенности создания моделей для дальнейшего прототипирования с учетом характеристик принтера. Адаптация готовых моделей к печати. Наложение текстур, деталей и обработка изображения. Создание модели по заданным параметрам. Особенности построения защиты проекта. Создание проекта. Защита проекта. Презентация проектов. Анализ проделанной работы. Выводы и перспективы дальнейшего применения полученных навыков.

**Промежуточная аттестация (2 часа).** Выполнение итогового задания.

## **Планируемые результаты Предметные результаты:**

*Будут знать:*

- основные понятия и принципы работы КОМПАС-3D;
- интерфейс окон документов, системы координат документов в КОМПАС-3D;

 состав кнопок командных и инструментальных панелей (компактная, геометрия, обозначения, редактирование);

 основные методы построения чертежей (способы и порядок создания объектов в каждом документе КОМПАС-3D);

правила нанесения размеров по стандарту;

 типы графических изображений: чертеж, эскиз, технический рисунок, аксонометрия, разрез, сечение;

- основные методы построения трехмерных моделей;
- способы создания, сохранения и управления документами КОМПАС-3D;
- формообразующие операции;
- требования к эскизам.

*Будут уметь:*

- выполнять построение чертежей и эскизов на бумаге;
- «читать» чертежи деталей и несложных сборок;
- подготавливать рабочую среду;

 создавать и редактировать чертеж (деталь), прототипы форматов, используя стандартные настройки соответствующих ГОСТов;

- наносить размеры;
- создавать спецификации;

 правильно и достаточно быстро выполнять чертежи с графической системы КОМПАС-3D;

- выполнять разрезы и читать чертежи с разрезами;
- создавать ассоциативные чертежи моделей.
- *Будут владеть:*

 теоретическими основами построения вспомогательных прямых, отрезков, окружностей, дуг, кривых, эллипсов, прямоугольников и многоугольников;

навыками создания трехмерных моделей;

 знаниями о различных возможностях построения чертежей в графической системе КОМПАС-3D.

#### **Личностные результаты** освоения программы обучающимися:

*Будут проявлять:*

способность взаимодействовать с взрослыми и сверстниками для достижения общего результата;

готовность к групповой деятельности, мирному решению спорных ситуаций; готовность ставить перед собой цели и достигать их как самостоятельно, так и сообща; способность самостоятельно удовлетворять потребности в информации.

**Метапредметные результаты** освоения программы обучающимися:

*Будут развиты:* 

- навыки умственного и физического труда;
- критическое, системное, алгоритмическое и творческое мышление;
- умение работать с компьютерными программами и дополнительными источниками информации;
	- навыки работы над проектами.

## **Календарно-тематическое планирование 3 гр. (10-11 класс)**

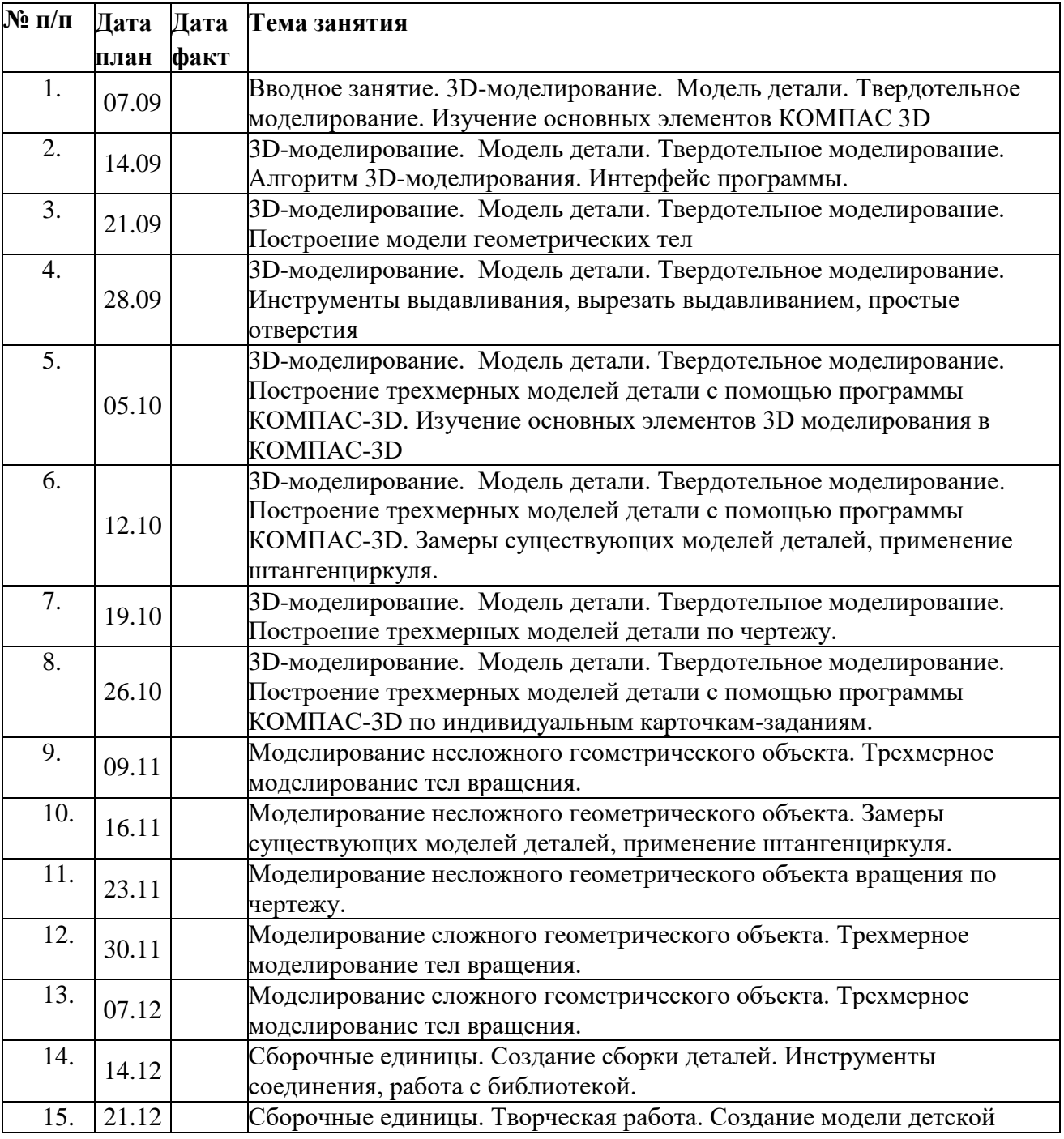

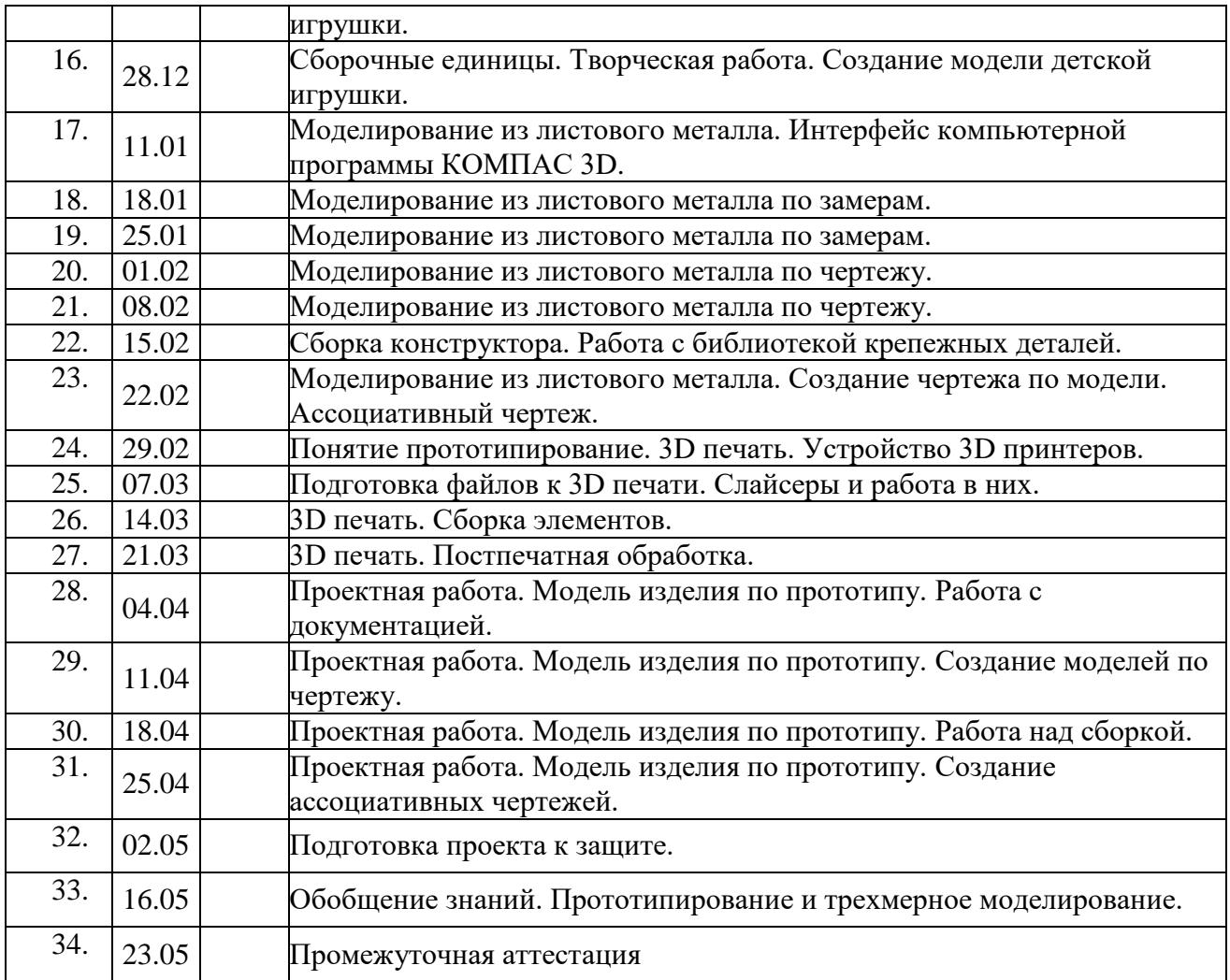

## **Учебно-методическое обеспечение**

Материально-техническое обеспечение:

- 1. Аудитория с проектором, интерактивной доской, возможностью выхода в интернет.
- 2. Компьютерный класс (10 комп.) с возможностью выхода в интернет.
- 3. Программа КОМПАС-3D, установленная на компьютеры.
- 4. 3D-принтер.

Кадровое обеспечение программы:

Занятия по программе проводятся педагогом дополнительного образования, или учителем информатики и ИКТ, или учителем технологии.

Методическое обеспечение программы

Методы обучения, используемые в программе: словесные (устное объяснение материала), наглядные (презентация, демонстрация работы), практические (обучающиеся выполняют практические задания), аналитические. С целью вовлечения в продуктивную и творческую деятельность обучающихся будут использованы:

- анализ информационных источников (Интернет);
- основные методы сбора и обработки данных;
- метод погружения;
- исследования;
- опытная работа;

- метод проектов;

- обобщение результатов исследовательской и проектной деятельности.

Информационные источники

1. И.Г. Семакин, Т.Ю. Шеина Преподавание базоваго курса информатики в средней школе. Методическое пособие.- М.: Лаборатория базовых знаний, 2000- 496с.

2. Информатика : Кн.для учителя: Метод. Рекомендации к учеб. 10-11кл/А.Г. Гейн, Н.А. Юнерман.- М.: Просвещение, 2001- 207 с.

3. В. А. Бубнов Г.С. Толстова, О.Е. Клемешева Информационные технологии на уроках алгебры. - М.: Информатика и образование, № 5 2000г.

4. Автоматизация инженерно- графических работ / Г. Красильникова, В. Самсонов, С. Тарелкин- СПб: Издательство «Питер», 2000.- 256с.

5. Третьяк Т.М «Компьютерные технологии на уроках черчения» // тезисы седьмой Международной конференции «Информационные технологии в образовании» 3- 6 ноября 1998г. Москва.

6. А. Потемкин Инженерная графика. Просто и доступно. Издательство «Лори», 2000. г. Москва. -491с.

7. https://knowledge.autodesk.com/ru/support/inventor-products/gettingstarted/caas/CloudHelp/cloudhelp/2018/RUS/Inventor- Tutorial/files/GUID-25E3BABE-0FF4-4542- 854E-AD2F59E4BB4A-htm.html

8. Ботвинников А.Д. Учеб. для 7-8 классов общеобразовательных учреждений – М.: ООО «Издательство Астрель»: «Издательство АСТ», 2002. Рабочая программа. Технология. 3D моделирование и прототипирование. 10-11 класс 17

9. Вышнепольский И.С. Черчение для техникумов. Учеб. для нач. и сред. проф. образования – М.: ООО «Издательство Астрель»: «Издательство АСТ», 2002.

10. Богуславский А.А. Образовательная система КОМПАС-3D LT. Программнометодический комплекс. Школьная система автоматизированного проектирования. Пособие для учителя // Москва, КУДИЦ,1995г.

11. [https://cad.ru/ru/forum/?PAGE\\_NAME=read&FID=20&TID=622](https://cad.ru/ru/forum/?PAGE_NAME=read&FID=20&TID=622)

12. МОСКОВСКИЙ ГОСУДАРСТВЕННЫЙ ТЕХНИЧЕСКИЙ УНИВЕРСИТЕТ ИМ. Н.Э. БАУМАНА Кафедра "Инженерная графика" ПОСТРОЕНИЕ МОДЕЛЕЙ И СОЗДАНИЕ ЧЕРТЕЖЕЙ ДЕТАЛЕЙ В СИСТЕМЕ AUTODESK INVENTOR. Учебное пособие. Авторы: Журбенко П.А., Алиева Н.П., Сенченкова Л.С. 2009.

13. А. Потемкин Инженерная графика. Просто и доступно. Издательство «Лори», 2000г. Москва.-491с.

14. Потемкин А. Трехмерное твердотельное моделирование.- М.: Компьютер Пресс, 2002- 296с.ил

15. Автоматизация инженерно-графических работ / Г. Красильникова, В. Самсонов, С. Тарелкин- СПб: Издательство «Питер», 2000.- 256с.